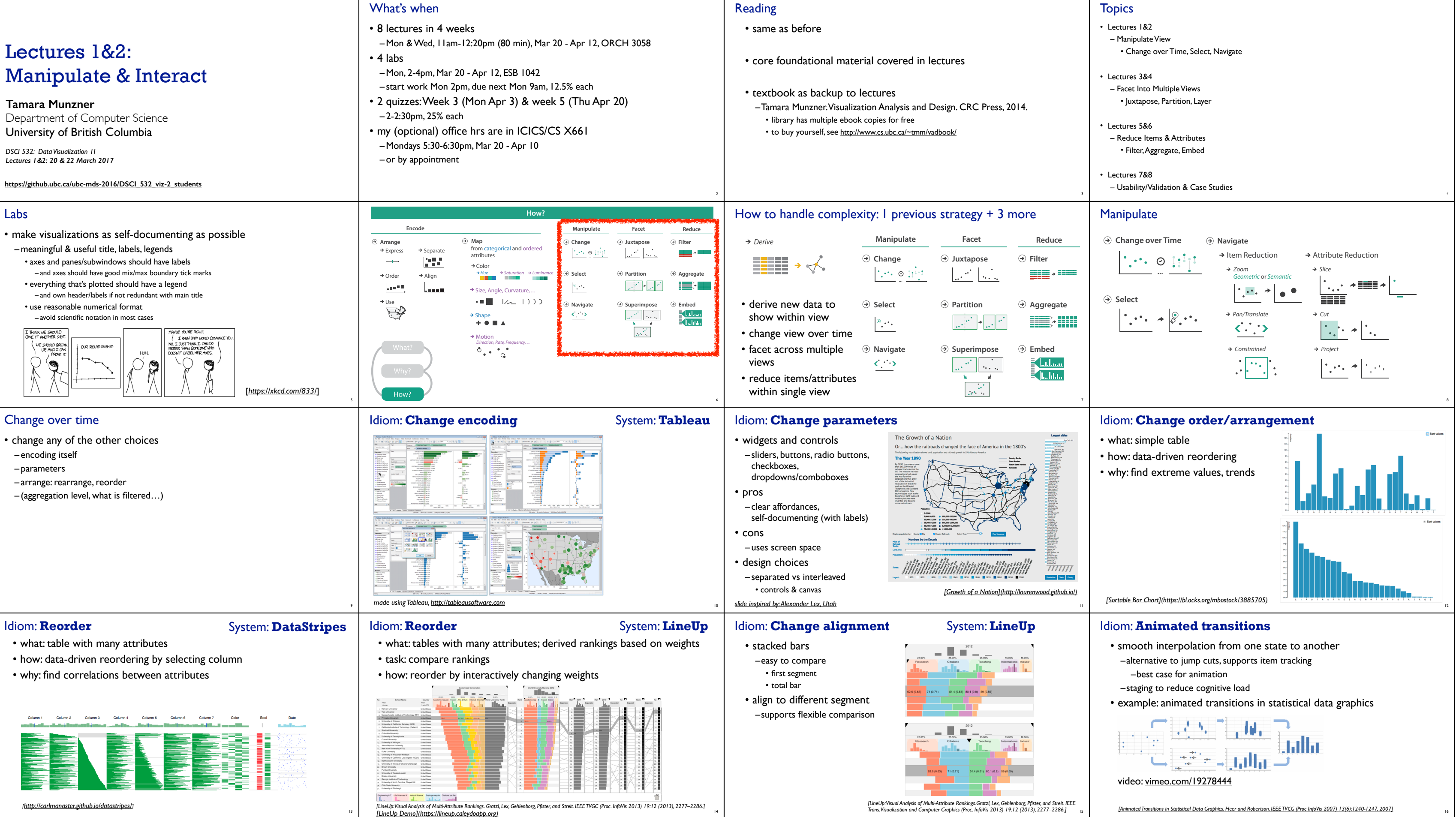

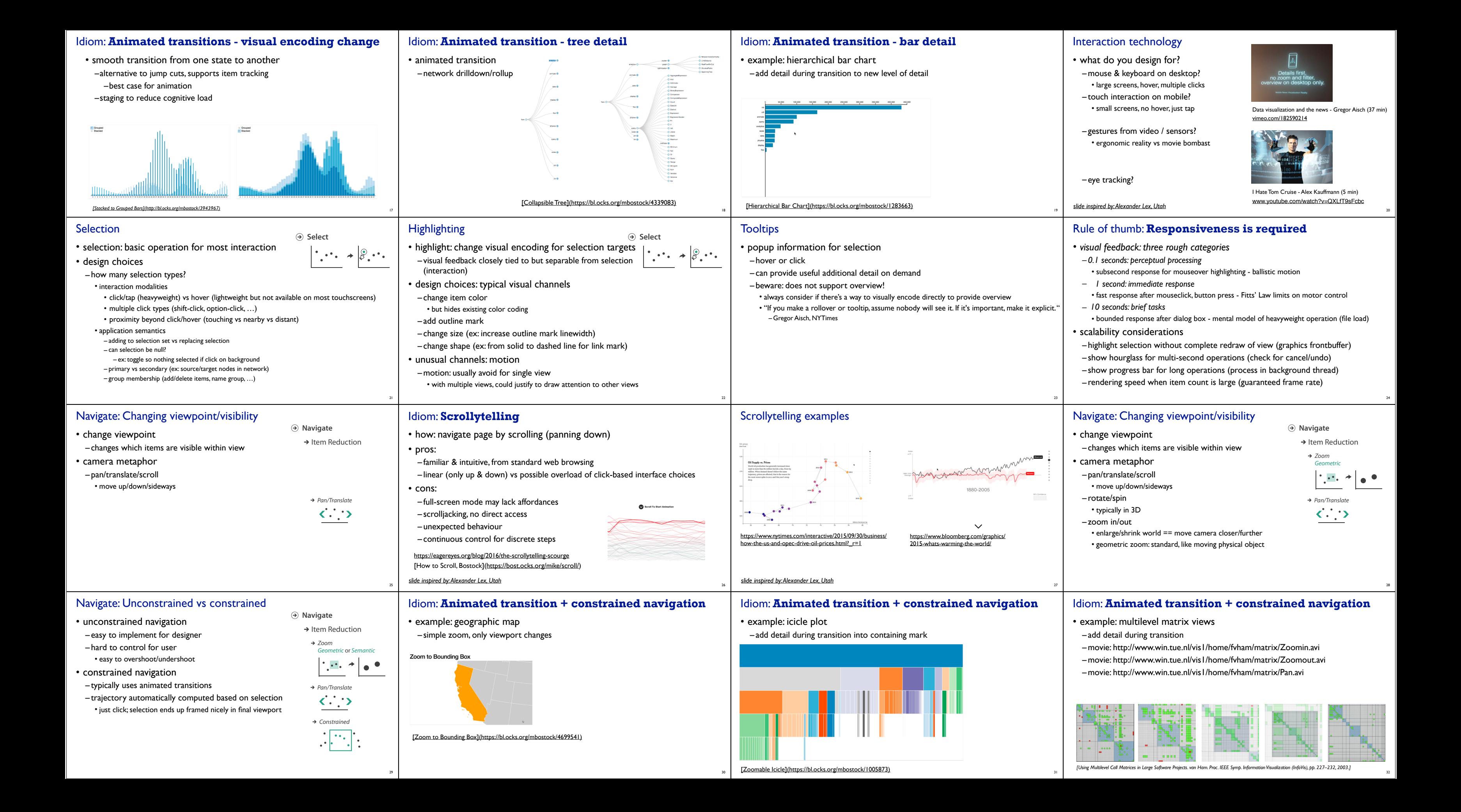

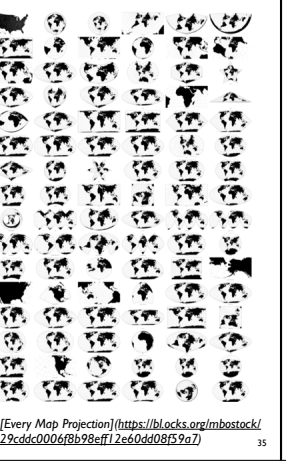

## Interaction benefits

36

## • interaction pros

- –major advantage of computer-based vs paper-based visualization
- flexible, powerful, intuitive
- exploratory data analysis: change as you go during analysis process
- fluid task switching: different visual encodings support different tasks
- animated transitions provide excellent support
- empirical evidence that animated transitions help people stay oriented

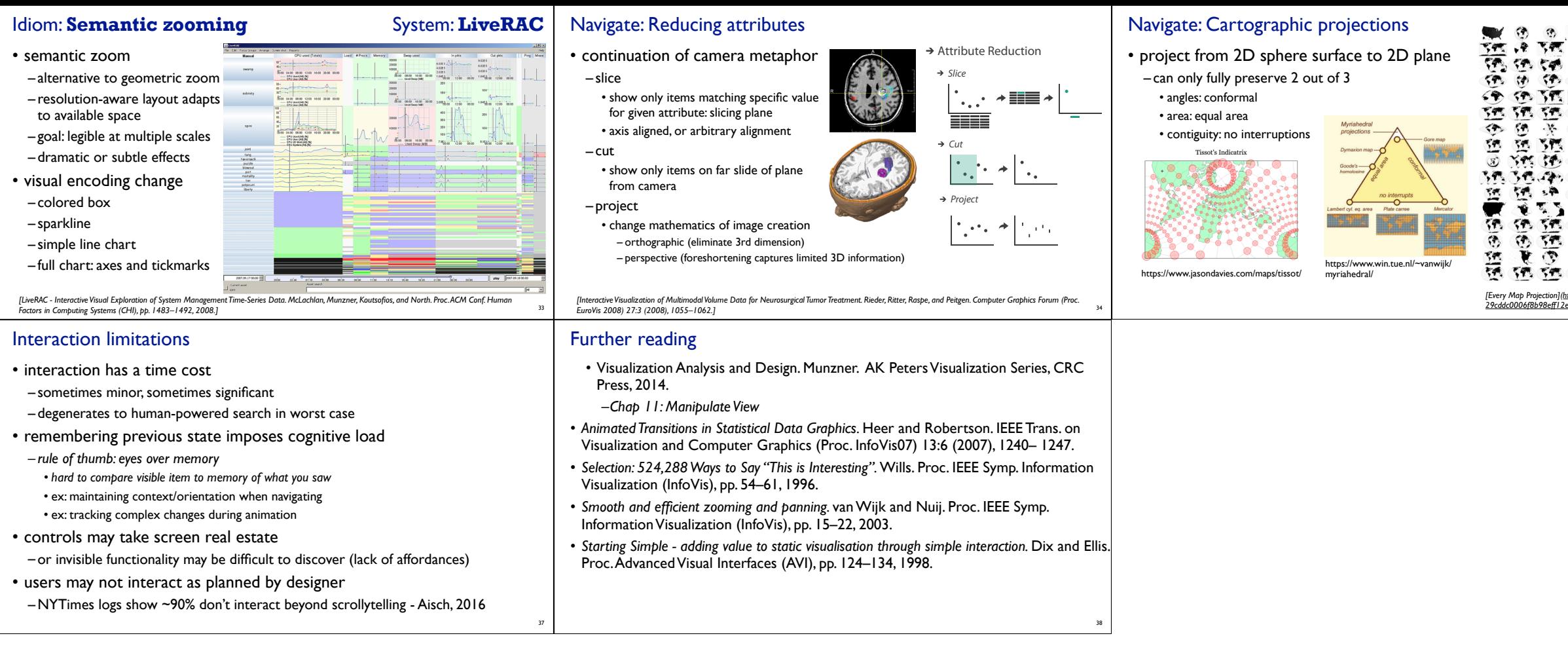